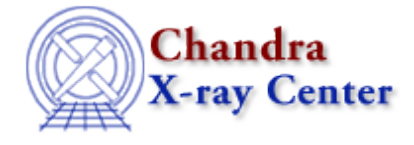

URL: [http://cxc.harvard.edu/sherpa3.4/bugs/sl\\_save\\_state.html](http://cxc.harvard.edu/sherpa3.4/bugs/sl_save_state.html) Last modified: 21 September 2006

## **S−lang−related Bugs: save\_state**

## **Bugs**

*The Sherpa* **save\_state** *command fails when one already has a default state file.* 1.

```
sherpa> save_state 
sherpa> save_state 
/home/username/.sherpa−state−rc could not be opened
 save state;
```
**Workaround:**

remove the existing file before saving:

```
sherpa> $ rm /home/username/.sherpa−state−rc
sherpa> save_state 
sherpa>
```
2. **save\_state()** *does not save the* **sherpa.deleteframes** *or* **sherpa.con\_levels** *values.*

The Chandra X−Ray Center (CXC) is operated for NASA by the Smithsonian Astrophysical Observatory. 60 Garden Street, Cambridge, MA 02138 USA. Smithsonian Institution, Copyright © 1998−2006. All rights reserved.

URL: [http://cxc.harvard.edu/sherpa3.4/bugs/sl\\_save\\_state.html](http://cxc.harvard.edu/sherpa3.4/bugs/sl_save_state.html) Last modified: 21 September 2006 S−lang−related Bugs: save\_state − CIAO 3.4